## 個人情報対応文・セキュリティポリシーの追加記載方法

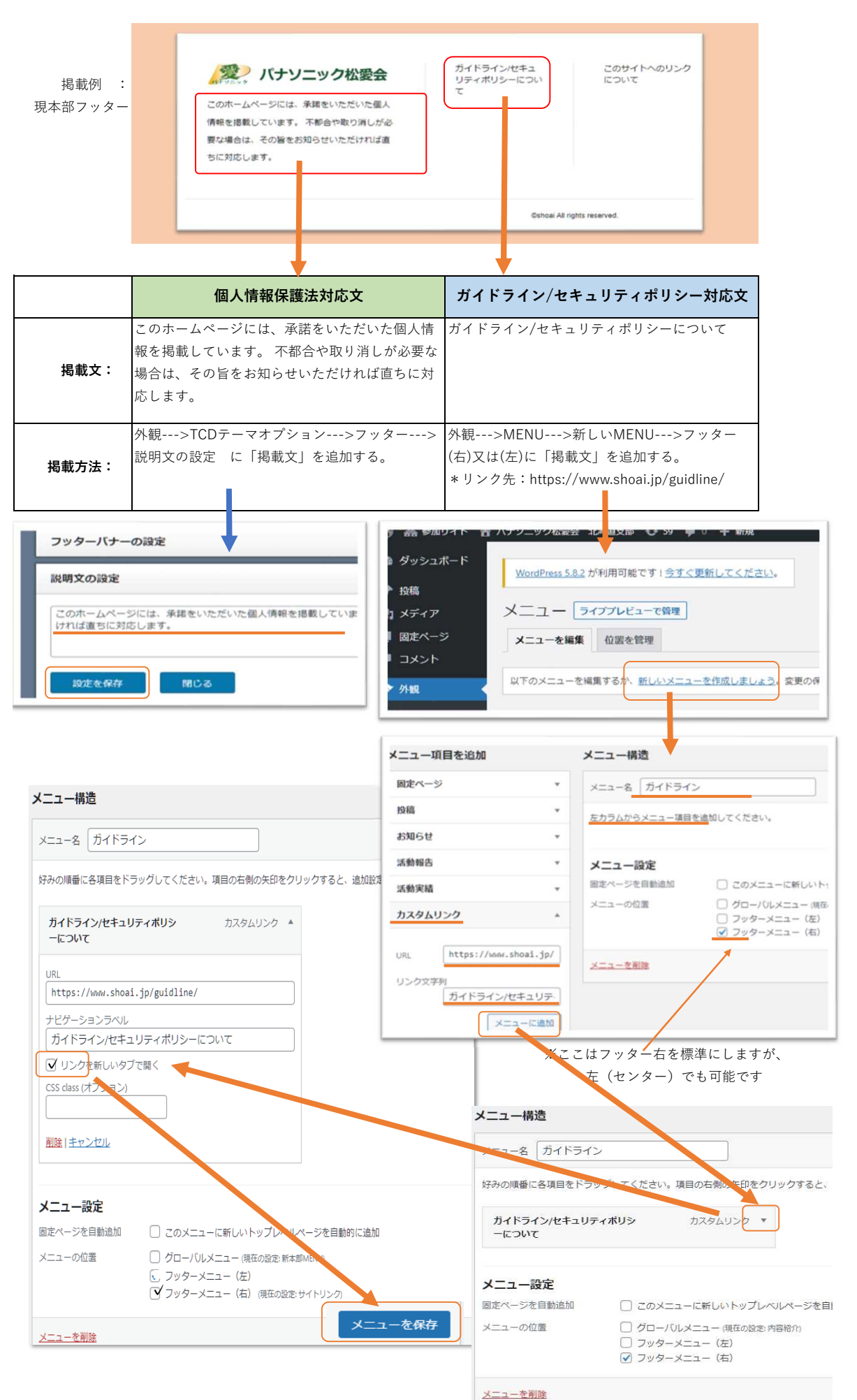